## **Multiple-Ports Protokoll**

(basierend auf den Protokoll-Vorschlägen der CI32)

## *Befehlsauflistung:*

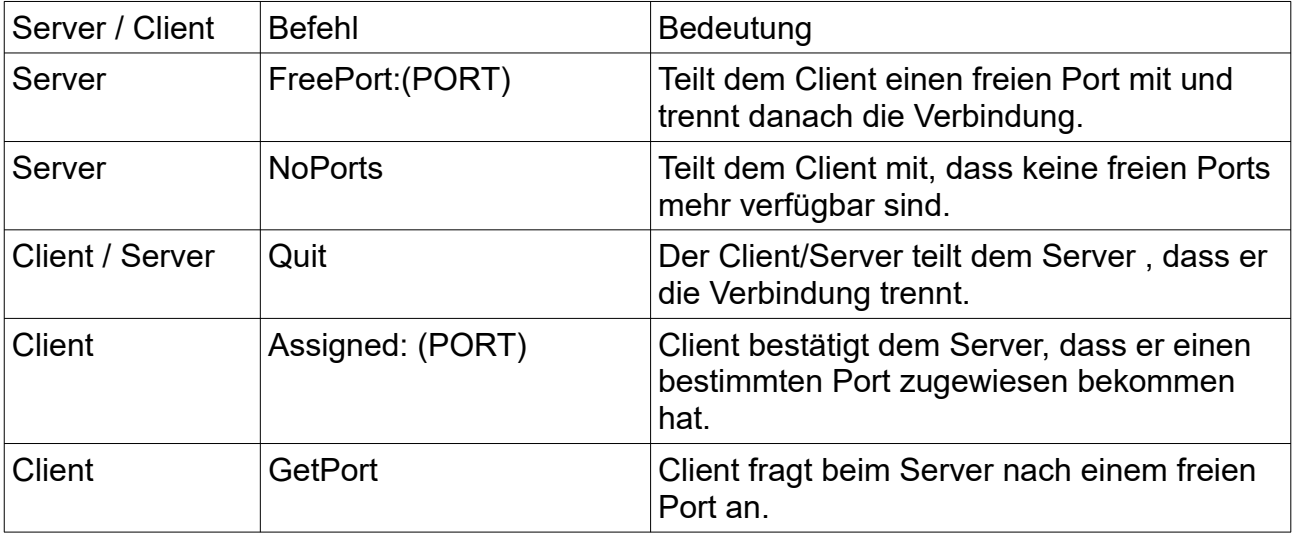

## *Beschreibung:*

Sobald der Client sich mit dem Server auf dem Standardport 10001 verbindet, überprüft der Server, welcher Port verfügbar ist und teilt dem Client die kleinste verfügbare Portnummer via "**FreePort:(PORT)**" mit. Danach wird die Verbindung serverseitig getrennt mit "**Quit**". Anschliessend wird der Server neugestartet, damit ein neuer Client auf dem Standardport 10001 connecten kann.

Falls kein freier Port existiert, wird "**NoPorts**" an den Client gesendet. Anschliessend wird die Verbindung getrennt "**Quit**" und der Server neugestartet.

Der Server startet den, dem Client übermittelten, Port damit der Client darauf connecten kann. Der vorherige Client verbindet sich dann auf ebendiesem Port. Als erste Nachricht sendet der Client nach dem Verbinden mit dem zugewiesenen Port "Assigned: (PORT)".

Disconnectet der Client via "**Quit**", wird der zugehörige Server ebenfalls geschlossen.

Ein Verbindungsbeispiel sehen Sie auf der nächsten Seite

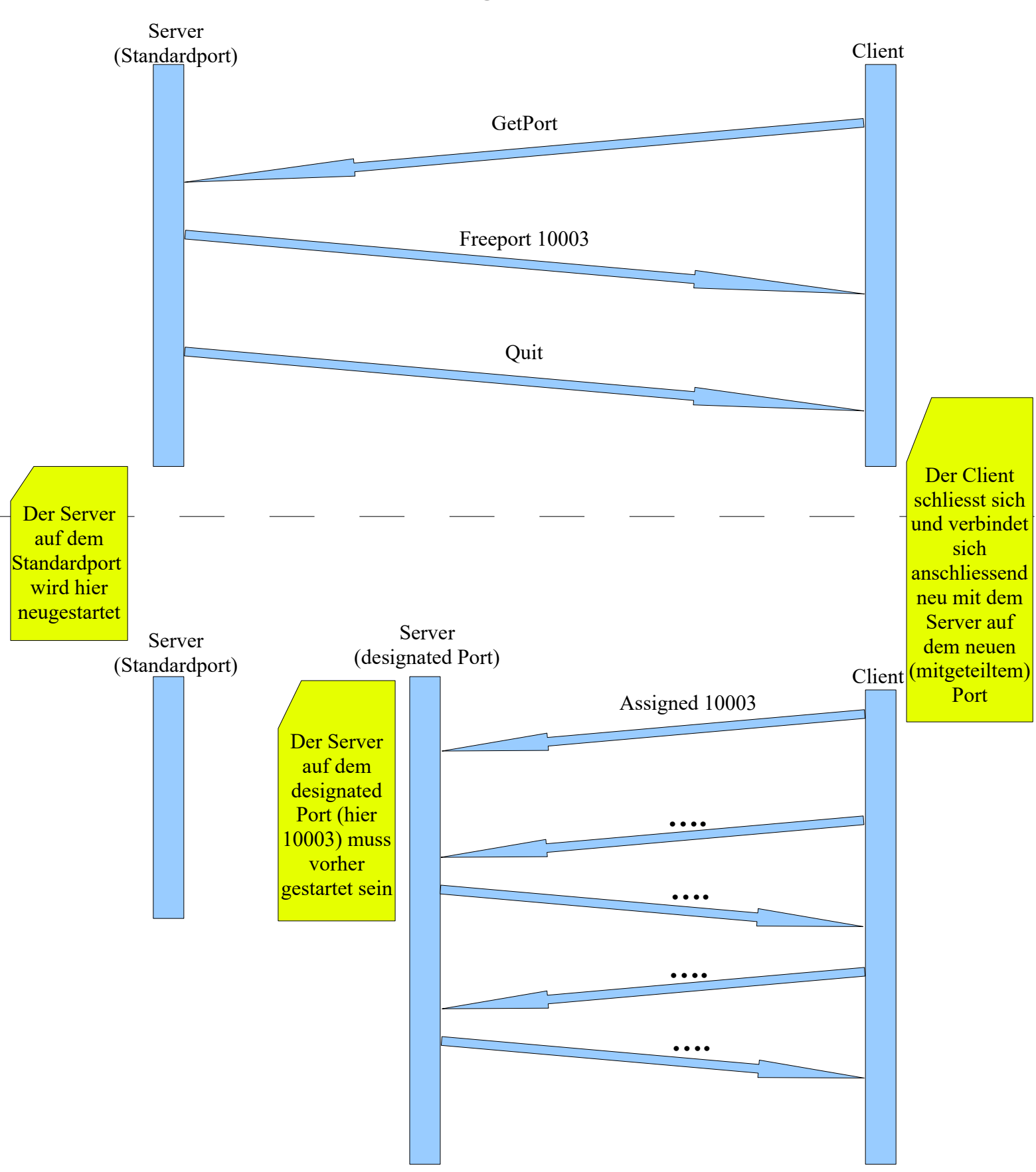

## Beispielhafter Verbindungsaufbau mit einem Server der eingehende Anfragen auf designated Ports verteilt